# Laboratorio Mágico Los Planetas

### **NOTACION**

s= slide bp= bend con palanca >= mantener el sonido \*= tocar varias veces esa nota o acorde AFINACION Normal (standar) FORMACION DE ACORDES  $A/B$  (002420)  $(000430)$ Asus Bm?  $(xx0432)$  $Cmaj7/B$  (032400)  $Em/B$  (022400) 

 $\frac{1}{2}$ 

INTRO

 $\frac{1}{2}$ 

 $1)$ 

G2 [Sonido limpio]

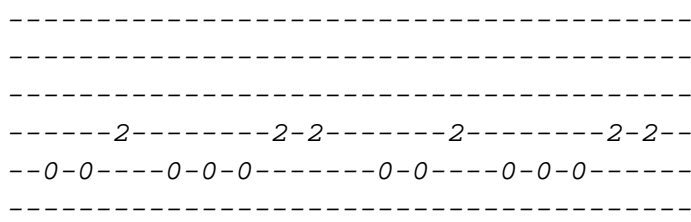

### A2 [Sonido limpio]

 $---0---0------0-0------0------0------0---0-0-- -0-0---0-0-0------0-0---0-0-0-0------0$ 

G3 [Con efectos]

\_\_\_\_\_\_\_\_\_\_\_\_\_\_\_\_\_\_\_ \_\_\_\_\_\_\_\_\_\_\_\_\_\_\_\_\_\_\_\_ \_\_\_\_\_\_\_\_\_\_\_\_\_\_\_\_\_\_\_\_  $--24s1p0---0h1s24--$ \_\_\_\_\_\_\_\_\_\_\_\_\_\_\_\_\_\_\_\_ \_\_\_\_\_\_\_\_\_\_\_\_\_\_\_\_\_\_\_\_

### $2)$  (x2)

G2 [Sonido limpio]

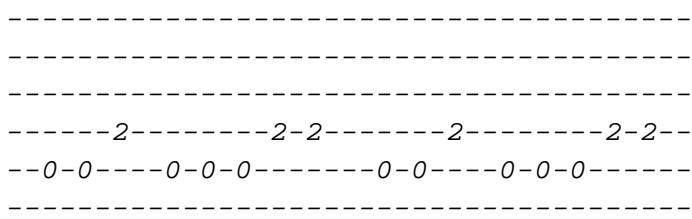

G3 [Con efectos]

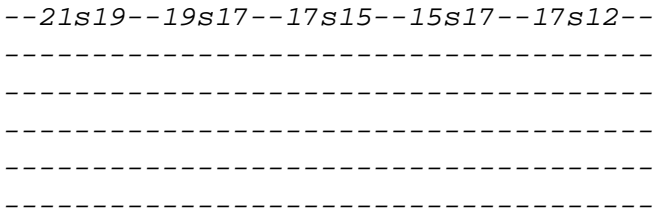

## A2 [Sonido limpio]

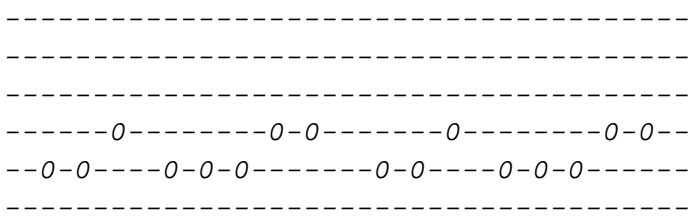

G3 [Con efectos]

 $--12* - - - - - - - - - - - - - - - - - - - - - - - - -$ 

 $- - - - - - -$ VERSO 1  $- - - - - - -$ 

------2--------2-2-------2---------2-2--Las minas del cielo estallan en...

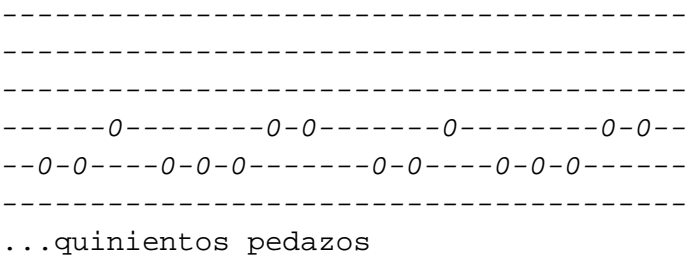

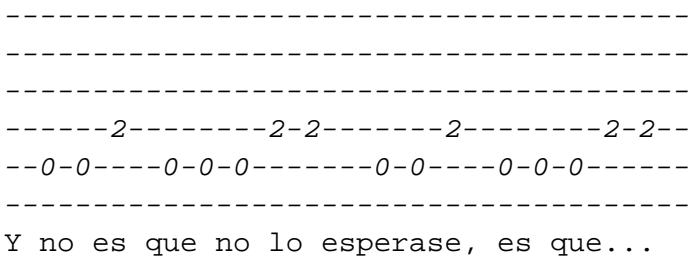

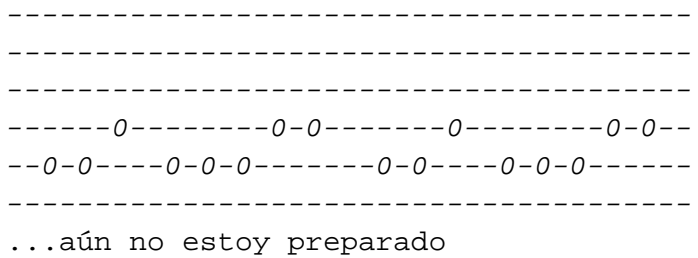

 $- - - - - - - - -$ CHORUS 1 \_\_\_\_\_\_\_\_

 $F#m/B$  $C#m?$ ---------0-----------------0-------------0---------0------0----------0bp>------------------------------------------------------------------------------En cuanto pienso que lo estoy logrando

Dmaj7/B>  $C#m?$ 

\_\_\_\_\_\_\_\_\_\_\_\_\_\_\_\_\_\_\_\_\_\_  $---0-0-----0-0-- --2---2---2---2---2---2---$ ---------------------\_\_\_\_\_\_\_\_\_\_\_\_\_\_\_\_\_\_\_\_\_ \_\_\_\_\_\_\_\_\_\_\_\_\_\_\_\_\_\_\_\_\_\_ Miro y resulta que he cambiado

-------------POST-CHORUS 1

\_\_\_\_\_\_\_\_\_\_\_\_\_

#### $B/B$

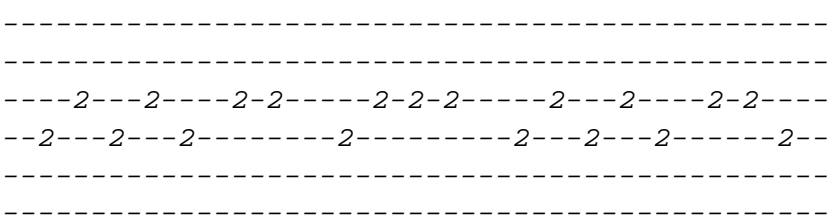

 $C#m?$ 

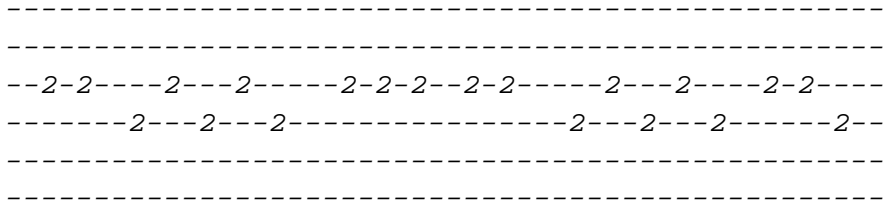

### $\rm B/B\!$

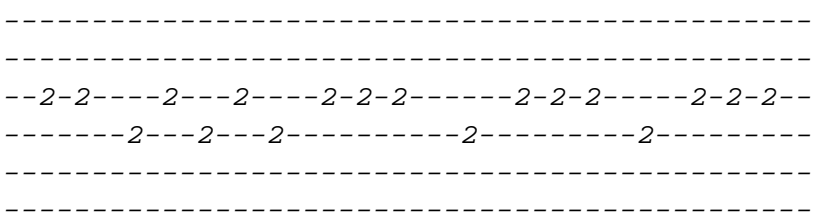

# $C#m?$

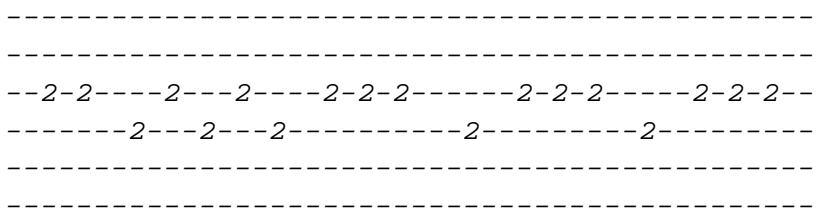

 $- - - - - - -$ 

VERSO 2

 $\rm\,B/B\!>$ 

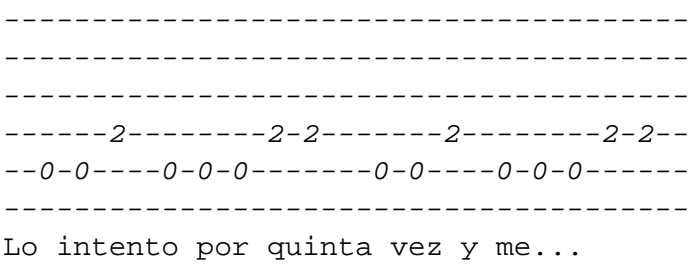

#### $C#m$

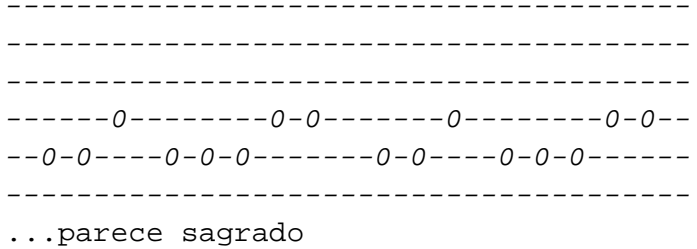

 $B/B$ 

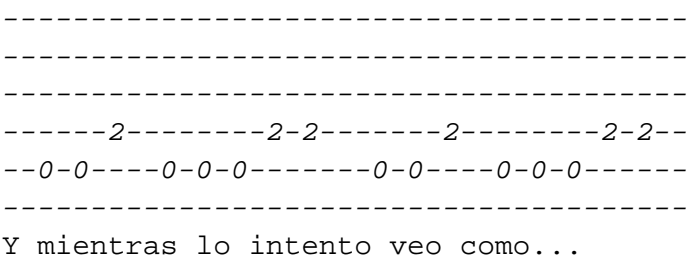

#### $C#m?$

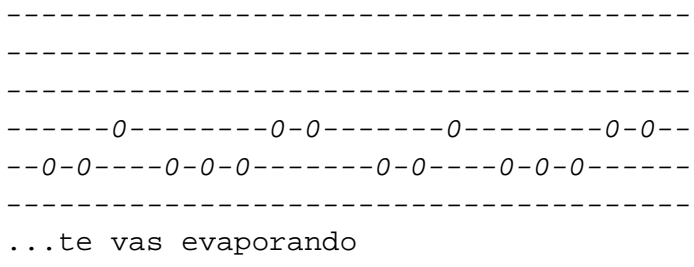

En esta parte de la canción una tercera guitarra hace esto:

G3[Efectos]

 $-12s17s12-12-12-12-12-1$ \_\_\_\_\_\_\_\_\_\_\_\_\_\_\_\_\_\_\_\_\_\_\_\_\_\_ ------------------------ (x4) ---------------------------------------------------\_\_\_\_\_\_\_\_\_\_\_\_\_\_\_\_\_\_\_\_\_\_\_\_\_\_\_

--------

CHORUS<sub>2</sub> --------

#### $C#m?$

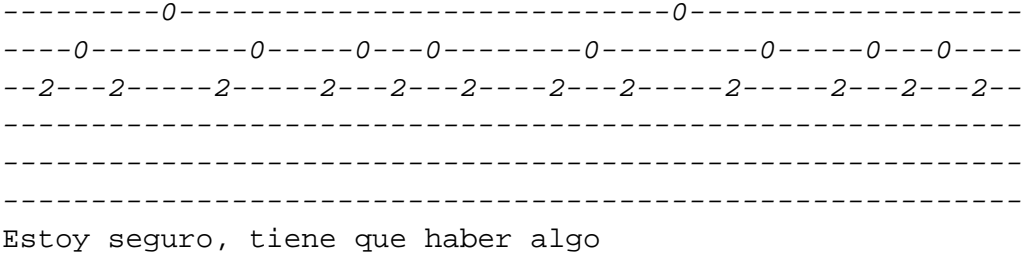

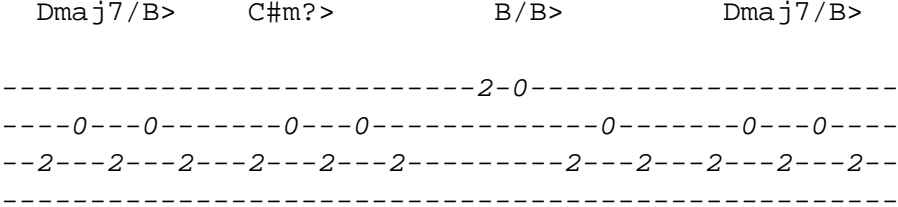

Que me ayude a soportarlo

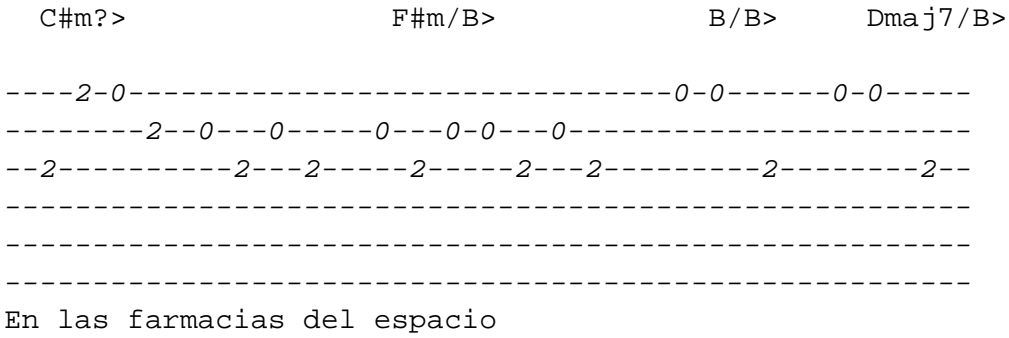

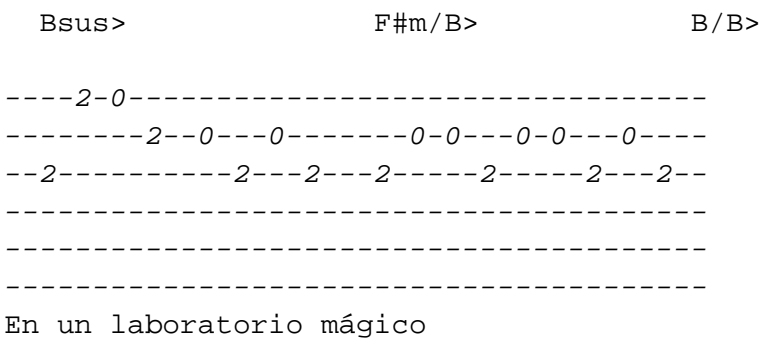

G3 [Con efectos]

 $--21s5---5s21--$ \_\_\_\_\_\_\_\_\_\_\_\_\_\_\_ \_\_\_\_\_\_\_\_\_\_\_\_\_\_\_ \_\_\_\_\_\_\_\_\_\_\_\_\_\_\_\_ \_\_\_\_\_\_\_\_\_\_\_\_\_\_\_ \_\_\_\_\_\_\_\_\_\_\_\_\_\_\_ 

\_\_\_\_\_\_\_\_\_\_\_\_\_ POST-CHORUS 2 \_\_\_\_\_\_\_\_\_\_\_\_\_

 $B/B$ 

 $A2$ 

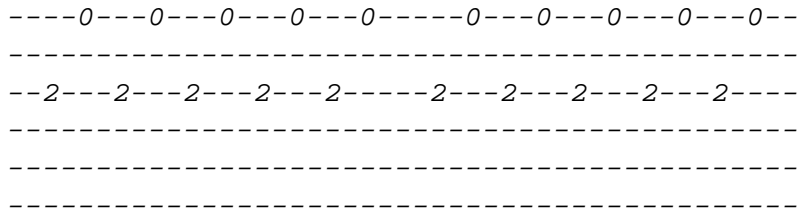

G3 [Con efectos]

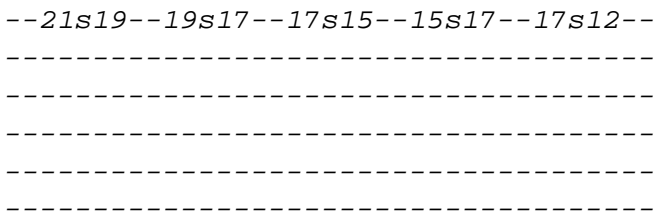

 $C#m?$ 

# $\mathtt{A}2$

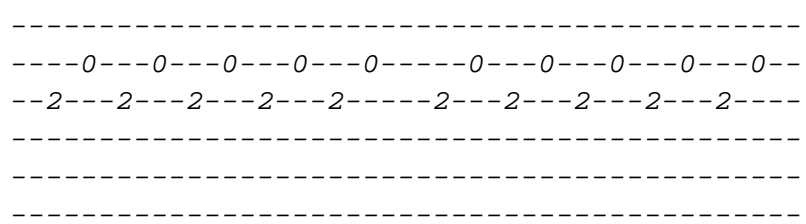

G3 [Con efectos]

 $--12*-$ -------- $- - - - - - - - - - - - - - - - - - -$ -------

# $B/B$

# $\mathtt{A}2$

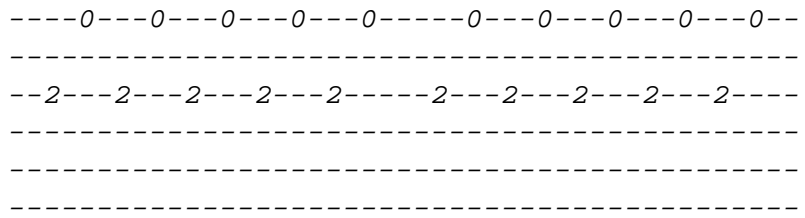

# A3

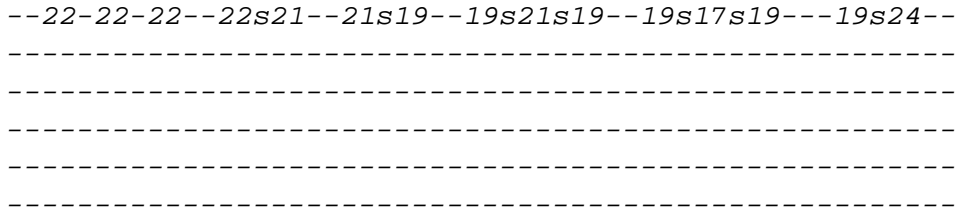

 $Dmaj7/B$  $C#m?$ 

# $\mathtt{A}2$

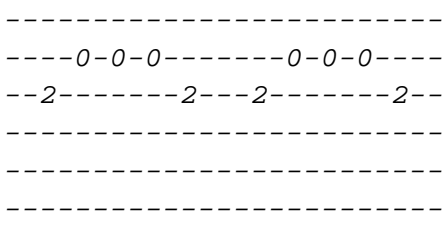

# A3

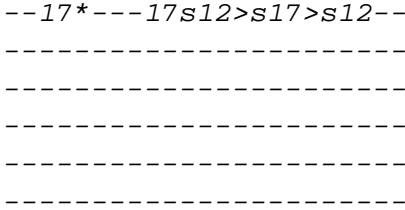

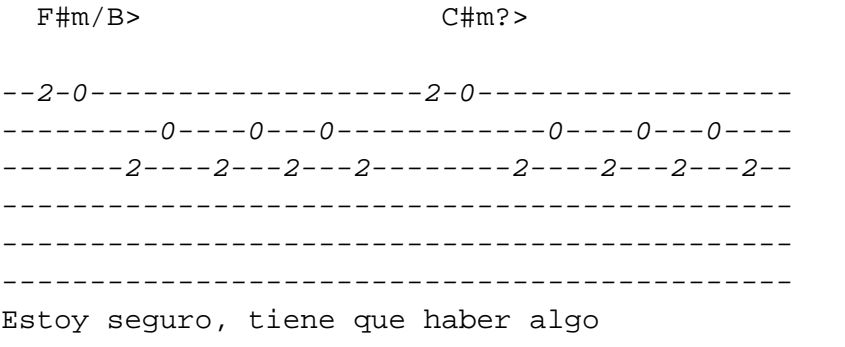

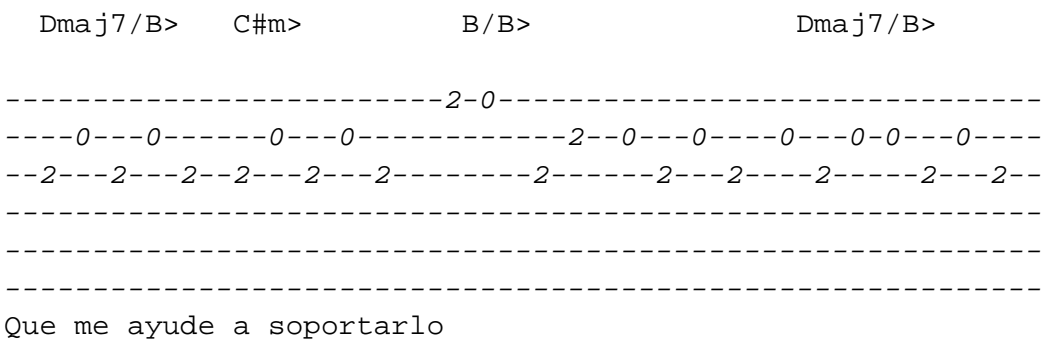

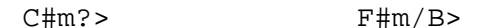

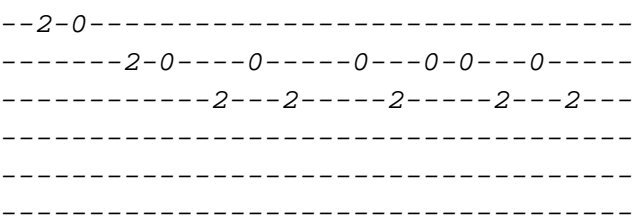

En las farmacias del espacio

 $Dmaj7/B$  $B/B$ 

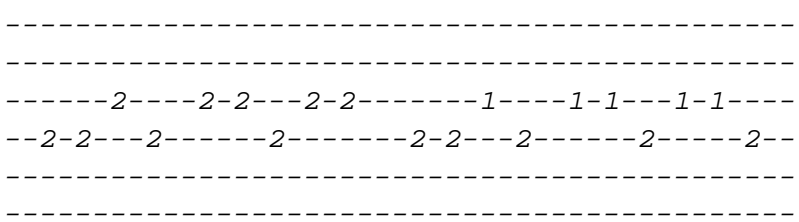

 $F#m/B$ Bsus> 

En un laboratorio mágico

 $B/B$  $Dmaj7/B$ 

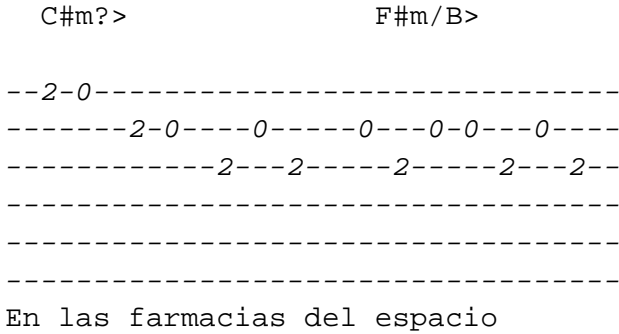

 $B/B$ 

 $Dmaj7/B$ 

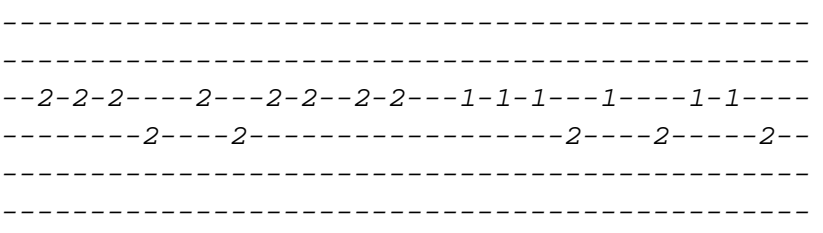

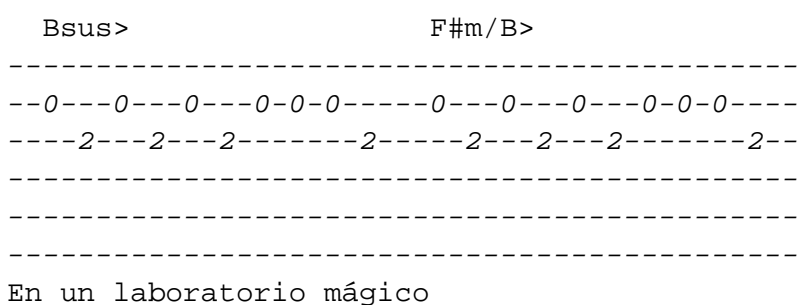

 $B/B$  $Dmaj7$ 

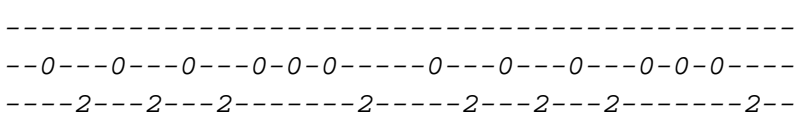

#### G3 [Con efectos]

 $-12s17>s12-12*--12s22--$ \_\_\_\_\_\_\_\_\_\_\_\_\_\_\_\_\_\_\_\_\_\_\_\_\_\_ \_\_\_\_\_\_\_\_\_\_\_\_\_\_\_\_\_\_\_\_\_\_\_\_\_\_ \_\_\_\_\_\_\_\_\_\_\_\_\_\_\_\_\_\_\_\_\_\_\_\_\_\_ \_\_\_\_\_\_\_\_\_\_\_\_\_\_\_\_\_\_\_\_\_\_\_\_\_\_ \_\_\_\_\_\_\_\_\_\_\_\_\_\_\_\_\_\_\_\_\_\_\_\_\_\_

 $- - - - -$ FINAL

 $- - - - -$ 

 $1)$ 

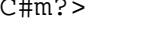

 $F#m/B$ 

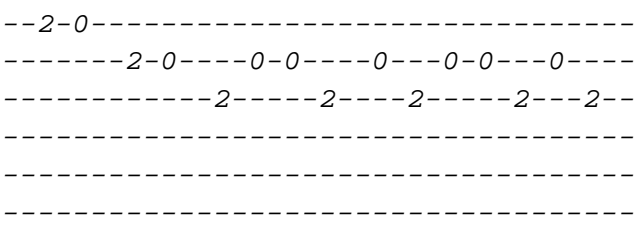

# G3 [Con efectos]

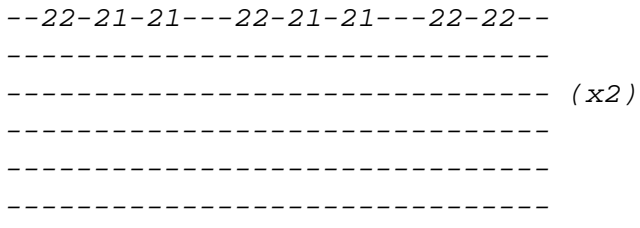

 $2)$ 

 $Dmaj7/B$  $B/B$ 

### G3 [Con efectos]

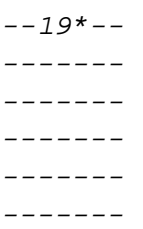

# $3)$

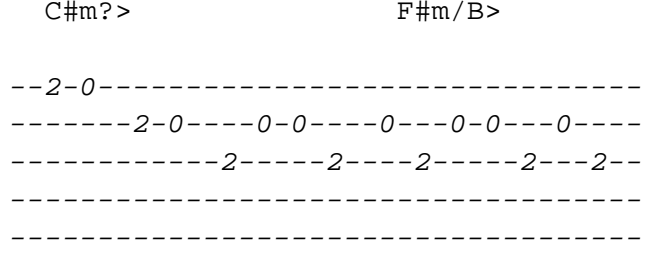

-------------------------------------

### G3 [Con efectos]

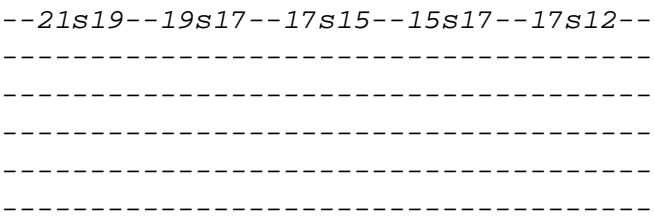

# $4)$

 $B/B$  bp>

\_\_\_\_\_\_\_\_\_\_\_\_\_\_\_\_\_\_\_\_\_\_\_\_\_\_\_\_\_\_\_ LABORATORIO MAGICO (acústico) \_\_\_\_\_\_\_\_\_\_\_\_\_\_\_\_\_\_\_\_\_\_\_\_\_\_\_\_\_\_

 $\qquad \qquad - - - - -$ 

# **INTRO**

 $- - - - -$ 

B/B C#m? (x3)

------- VERSO 1 -------

 $B/B$  C#m? Las minas del cielo estallan en quinientos pedazos

 $B/B$  C#m? Y no es que no lo esperase es que aún no estoy preparado

-------- CHORUS 1 --------

F#m/B C#m? En cuanto pienso que lo estoy logrando

Cmaj7/B C#m? Miro y resulta que he cambiado

------------- POST-CHORUS 1 -------------

B/B C#m? (x2)

------- VERSO 2 -------

 $B/B$  C#m? Lo intento por quinta vez y me parece sagrado

 $B/B$  C#m? Y mientras lo intento veo cómo te vas evaporando

-------- CHORUS 2 -------- F#m/B C#m? Estoy seguro, tiene que haber algo

Cmaj7/B C#m? B/B Cmaj7/B que me ayude a soportarlo

C#m? F#m/B B/B Cmaj7/B En las farmacias del espacio

Bsus F#m/B B/B> En un laboratorio mágico

------------- POST-CHORUS 2 -------------

B/B C#m? B/B Cmaj7/B C#m?

--------

CHORUS 3 --------

F#m/B C#m? Estoy seguro, tiene que haber algo

Cmaj7/B C#m? B/B Cmaj7/B que me ayude a soportarlo

C#m? F#m/B B/B Cmaj7/B En las farmacias del espacio

Bsus F#m/B B/B Cmaj7/B En un laboratorio mágico

C#m? F#m/B B/B Cmaj7/B En las farmacias del espacio

Bsus F#m/B B/B Cmaj7/B En un laboratorio mágico

 $- + - - - \; -$ FINAL

 $\frac{1}{2}$ 

 $C \# m$ ?  $F \# m / B$   $B / B$   $C$ maj7/B

 $C#m$ ?  $F#m/B$   $B/B$